# **GSC3280 开发板硬件用户手册**

2013 年 7 月 版本号:1.0

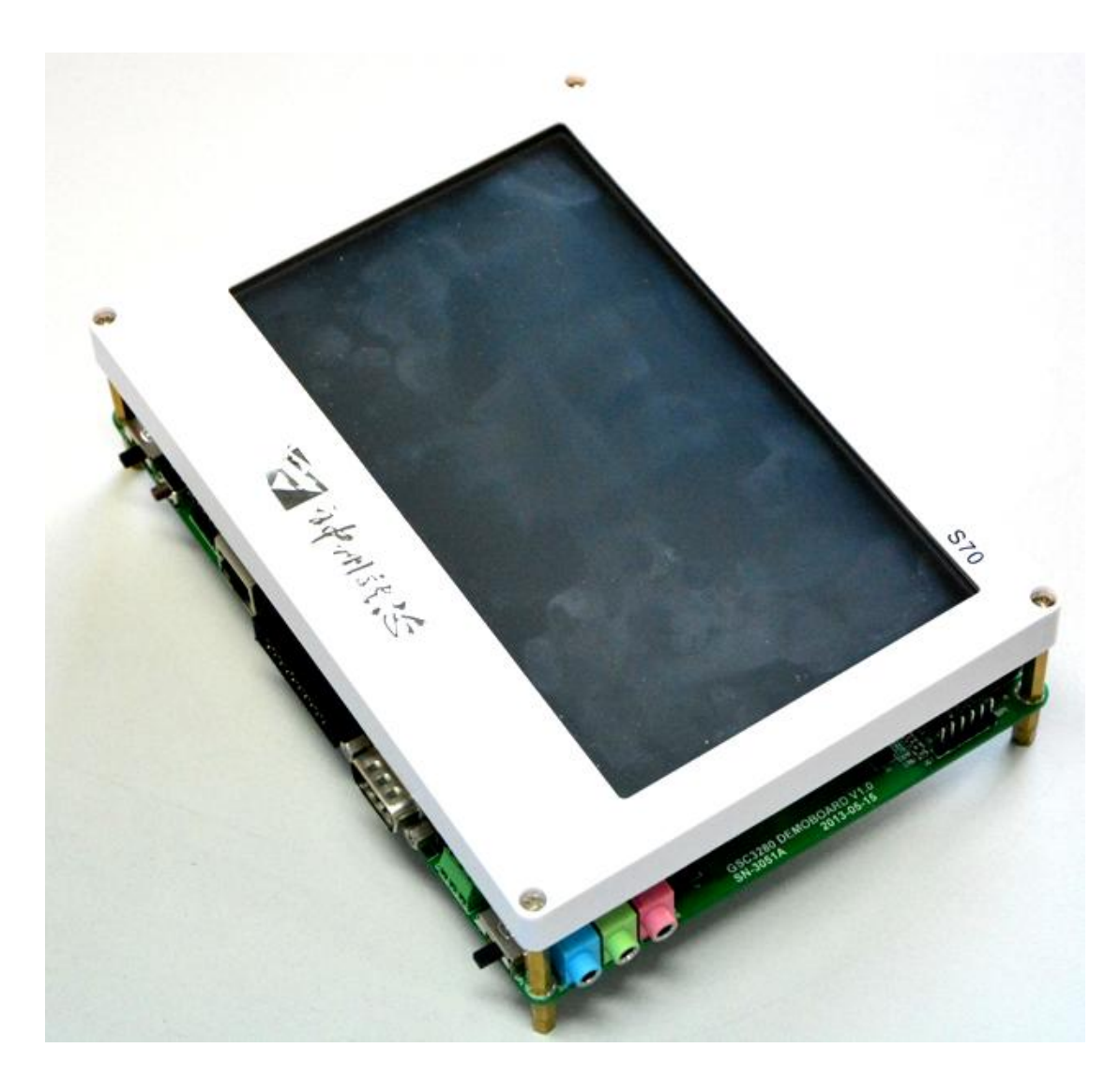

j

北京神州龙芯集成电路设计有限公司

BLX IC Design Co., Ltd

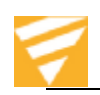

# 目录

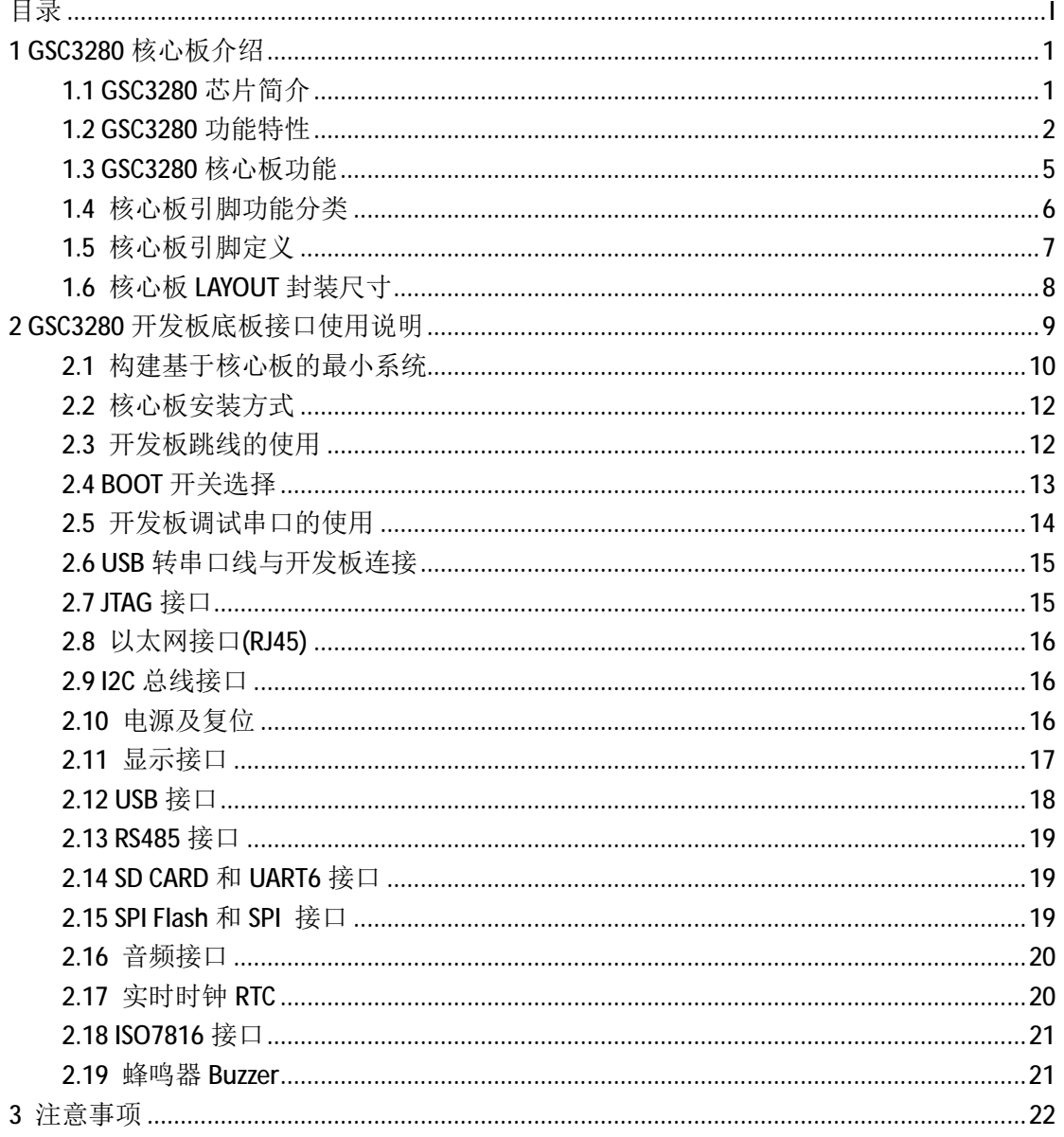

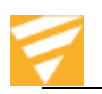

### **1 GSC3280 核心板介绍**

### **1.1 GSC3280 芯片简介**

GSC3280 芯片是一款主要面向工业终端类应用的 SOC 芯片,采用 0.13um 标准 CMOS 制 造工艺,主频 200~300MHZ。GSC3280 以 32 位龙芯处理器作为主控处理器,并在片内集成 了丰富的功能模块与外围设备,包括 10/100Mbps 以太网 MAC 控制器、USB2.0 OTG 控制器、 DDR2 控制器、NAND Flash 控制器、SD/SDIO 主控制器、LCD 控制器、I2C、I2S、UART、SPI、 PWM、旋转编码器鉴相器、定时器等等;丰富的片内集成设备提高了整体性能,降低了系 统成本,并可以满足更多的应用需求。

GSC3280 芯片的一个显著特征是采用了 32 位龙芯处理器作为主控处理器。32 位龙芯处 理器是一款 7 级流水乱序执行 RISC 处理器,具有独立的 16KB 指令cache与 16KB 数据cache, 支持 MMU, 可以运行 Linux、WinCE、VxWorks 等主流操作系统。

GSC3280 内部总线架构采用了主流的 AXI、AHB、APB 总线,并针对片内设备的特点与 应用需求进行了一系列设计结构优化,提高了系统性能与数据吞吐率。同时,GSC3280 芯片 采用了一系列的低功耗优化措施,包括休眠模式、关闭无用时钟、低频运行等,软硬件的配 合可以显著降低整个芯片的功耗。针对具体应用,通过软硬件优化措施,GSC3280 芯片可在 性能、功耗、灵活性等方面达到一个最佳的平衡。

GSC3280 芯片具有较好的通用性,除了云计算、工业控制、税控终端、智能电网集中器 等终端类应用之外,还可以拓展应用于不同的相关领域,例如信息安全领域。

GSC3280 芯片主要集成了如下的片上功能:

- 32 位龙芯处理器作为主控处理
- l 支持 NAND Flash、NOR Flash 与 SPI 三种启动模式

l DDR2 控制器, 最高支持 16x533Mbps 数据传输速率

**l** NAND Flash 控制器, 支持 8 位 SLC/MLC NAND Flash 颗粒

**l** 外部静态存储器接口(EMI接口),支持 NOR Flash 与 SRAM

l 10/100Mbps 自适应以太网 MAC 控制器

- l USB2.0 OTG 控制器
- **l** SD/ SDIO 主控制器
- l TFT LCD 控制器,最大支持分辨率为 1440x900

l 多通道 DMA 控制器

l 可编程中断控制器

l 1 路旋转编码器接口与 3 通道 PWM 接口,支持电机控制 PWM 与普通 PWM

- l 8 个 UART 接口, 支持包括 2/3/8 线以及 232/485 等不同类型的串口
- **l 2 个 SPI** 主机接口
- l 4x4 矩阵键盘接口
- l 2 个 7816 主机接口
- **l** 1个 I2C 主机接口
- **l** 1 个 I2S 主机接口
- **l 2个 PS2** 主机接口
- l 1个 CAN2.0B 接口
- l 4 路 ADC 与触摸屏接口
- l 4 个可编程定时器
- l 1 个看门狗定时器
- l 88 个可编程 GPIO 引脚与 32 个外部中断源
- l 片上可编程 PLL 时钟发生器

# **1.2 GSC3280 功能特性**

### **龙芯处理器**

- **l 32 位 RISC 体系结构**
- l 7 级乱序执行流水线
- l 包含硬件乘法器与除法器
- l 16KB 指令 cache 与 16KB 数据 cache
- l 关键字优先与非阻塞 cache
- l 支持 MMU 并包含 32 项 TLB
- l 支持 EJTAG 片上调试功能
- l 采用 AXI 接口
- l 支持 Linux、WinCE 等主流操作系统

### **三种启动模式**

- l NAND Flash 启动
- l SPI 启动
- **l** NOR Flash 启动
- l 通过引脚配置选择启动模式

### **DDR2 内存控制器**

- l 最高数据传输速率为 16x600Mbps
- 16 位数据位宽
- l 最大支持 256MB 存储容量
- l 支持 1 个 rank
- l 软件可配置 PHY 时序

### **NAND Flash 控制器**

- l 支持 8 位 SLC/MLC NAND Flash 颗粒
- l 支持 2KB/4KB 页大小
- l 支持硬件 BCH ECC 校验码
- l 支持省电模式
- l 读写时序参数可配置
- l 具有启动功能
- l 内置 DMA 引擎

### **外部静态存储器接口(EMI 接口)**

l 支持 8 位异步 SRAM 与 NOR Flash

- l 支持 NOR Flash 启动
- l 最大支持 3 个片外设备
- l 对于非 SRAM 类型的设备可支持 READY 握手信号
- l 有限支持同步 SRAM 与 NOR Flash

### **10/100Mbps 以太网 MAC 控制器**

- l 支持 IEEE 802.3 协议
- l 支持标准 MII/RMII 接口
- l 支持 10/100Mbps 传输速率
- l 支持全双工和半双工操作模式
- l 内置接收和发送 DMA
- l 自动丢弃错误帧
- l 支持对特殊 MAC 地址的检测
- l Hash 表支持对单播和多播地址的匹配
- l 支持混杂模式,即可接收 LAN 中所有帧
- l 支持 VLAN 帧的识别
- **l** 支持 IP 报文头部 checksum 字段检验
- l 支持 TCP/IP 报文中 checksum 字段插入

### **USB2.0 OTG 控制器**

- l 支持主机与设备模式
- l 支持非点对点模式(即支持 HUB)
- l 内置 DMA 引擎
- l 主机模式下共有 8 个 channel
- l 设备模式下共有 5 个 endpoints
- l 内部 FIFO 大小为 1024x35bit

### **SD/SDIO 主控制器**

- **l** 支持 SD2.0 协议
- l 支持 SDIO2.0 协议
- l 支持卡的热插拔
- l 数据位宽支持 1 位与 4 位
- l 内置 DMA 引擎

**TFT LCD 控制器** 

- - l 支持 8、16 位色深的 TFT 屏
	- l 支持可编程视频时序
	- l 支持可编程视频分辨率, 最大支持分 辨率为 1440x900
	- l 支持可编程视频控制信号极电平
	- l 支持大范围的输入时钟频率
	- l 支持硬件光标

# **多通道 DMA 控制器**

- l 4 通道 DMA
- l 支持存储器到存储器、存储器到外设、 外设到存储器、外设到外设等传输类型
- l 支持 single-block 与 multi-block 传输
- l 支持软件握手与硬件握手的 DMA 请求
- l 支持 16 个硬件握手请求

# **可编程中断控制器**

- l 支持 31 个中断源
- l 高电平触发中断
- l 每一个中断可分别进行使能与屏蔽
- l 所有中断源具有相同的中断优先级
- l 软件可强制某一个中断源产生中断
- l 可在时钟关闭的情况下接收中断并向 CPU 发出中断请求

# **SPI 主机接口**

- l 2 个 SPI 接口,均为主机模式
- l SPI1 接口支持启动功能
- l 支持查询、中断和 DMA 传输模式
- l 支持 256 种波特率
- l 支持 Byte Sleep
- l 数据帧长度可配置为 2-17 位
- l 支持 MSB 优先或 LSB 优先
- l 支持全双工通信
- l 支持全部四种 SPI 模式

# **4x4 矩阵键盘接口**

- l 支持最大 4x4 矩阵键盘
- l 待机模式下可通过按键产生唤醒中断
- l 支持单键与同时按下任意两个键的情 况

# **7816 主机接口**

■ 两个 7816 主机接口

- **l** 支持 ISO7816-3 协议
- l 异步半双工模式
- l 支持 T=0 协议
- l 支持可编程波特率
- l 支持正向模式和反向模式
- l 支持奇偶校验。
- l 支持自动重传

# **3 通道 PWM 与旋转编码器接口**

- l 支持 3 个独立的 PWM 通道
- l 支持一个增量式旋转编码器
- l PWM 支持两种工作模式:普通 PWM 模 式与电机控制 PWM 模式
- l PWM 模式下可以产生6个单边沿输出、 3 个双边沿输出或者混合输出
- l PWM 模式下未用通道可用作定时器
- l 电机 PWM 模式下每个通道产生两个极 性相反的输出
- l 支持 3 个捕获输入
- l 支持 1 个快速终止输入

# **UART**

- l 8 个 UART, 均兼容 16550a
- l 支持 5~8 位数据位
- l 支持 1/1.5/2 位停止位
- l UART0/1/2/7 支持 2 线 232 连接
- l UART3/4/5 支持 3 线 485 连接
- l UART6 支持 8 线全功能串口
- l UART3/4/5/6 支持 DMA 传输
- L UART7 支持红外接口
- l 232 连接支持最大波特率 3.7Mbps
- l 485 连接支持最大波特率 12Mbps

### **I2C 主机接口**

- l 支持主机模式
- l 支持标准、快速与高速三种传输速率
- l 支持 7/10 位寻址方式
- l 支持查询、中断与 DMA 传输方式

### **I2S 主机接口**

- l 支持主机模式
- l 1 个接收通道与 1 个发送通道
- l 支持 12/16/20/24/32 位采样宽度
- l 支持 DMA 传输模式

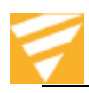

#### **PS2 主机接口**

- l 支持两个 PS2 主机接口
- l 可用于连接鼠标和键盘
- 11 位数据帧格式
- l 独立的发送与接收模块
- l 支持查询和中断传输模式

#### **CAN2.0B 接口**

- **l** 支持 CAN2.0B 协议, 兼容 CAN2.0A 协议
- l 支持标准帧与扩展帧
- l 支持波特率 10K~1Mbps
- l 可设置单过滤与双过滤两种过滤模式
- l 具有休眠与唤醒功能

#### **ADC 与触摸控制器**

- l 4 通道 SAR 型 ADC
- l 12 位精度
- **l** 可用作 ADC 或者连接触摸屏
- l 支持 4 线电阻触摸屏
- l 支持最高采样率为 120Ksps
- l 支持低功耗模式

#### **可编程定时器**

- l 4 个 32 位定时器
- l 每个定时器时钟独立可配置
- l 支持循环定时与单次定时两种工作模 式

### **看门狗定时器**

- 32 位看门狗定时器
- l 可配置看门狗定时器计数时钟
- l 发生超时的时候,允许直接产生系统复 位信号,也允许先产生中断再产生系统 复位信号

#### **可编程 GPIO 引脚**

- l 88 个 GPIO 引脚,每个引脚独立可配置
- l 其中 32 个 GPIO 可用作外部中断源
- l 支持高电平、低电平、上升沿、下降沿 等 4 种中断触发模式
- l 具有内部消抖电路可用于对外部中断 源输入进行消抖

### **片上 PLL**

- l 输出频率范围 62.5MHZ~1500MHZ
- l 外部引脚可配置 8 种 PLL 输出频率
- l 运行时软件可灵活配置 PLL 输出频率

#### **工作电压**

- l 核心电压:1.2V
- l IO 电压:  $3.3V$
- l DDR2 接口电压: 1.8V
- l USB2.0 OTG 数字电压:1.2V
- l USB2.0 OTG 模拟电压: 3.3V
- l PLL 模拟电压:1.2V
- l PLL 数字电压:1.2V
- l ADC 模拟电压: 3.3V
- l ADC 数字电压:1.2V

#### **温度范围**

l -40℃~85℃

#### **工作频率**

- l DDR2 PHY 最高工作频率 600MHZ
- l CPU 最高工作频率 300MHZ
- l AXI 总线最高工作频率 300MHZ
- l AHB 总线最高工作频率 200MHZ
- l APB 总线最高工作频率 66.7MHZ

#### **封装**

l LFBGA256 封装

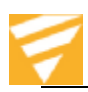

# **1.3 GSC3280 核心板功能**

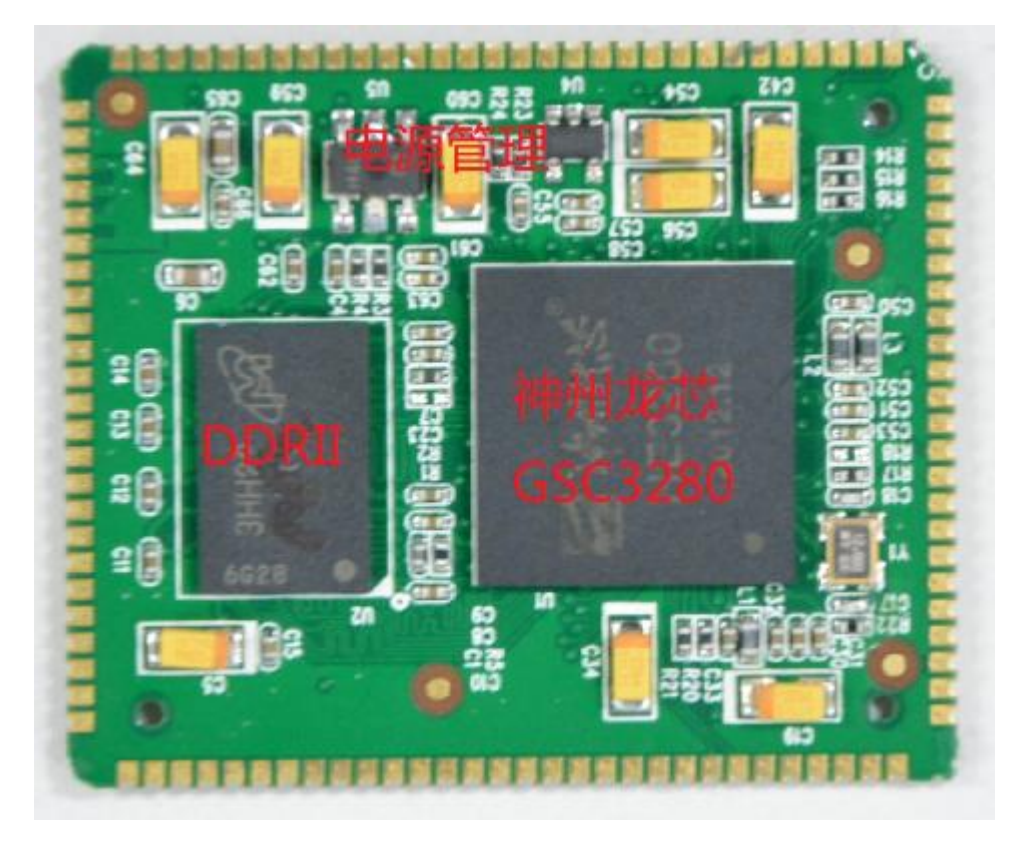

### 图 1-1 GSC3280 核心板实物图(正面)

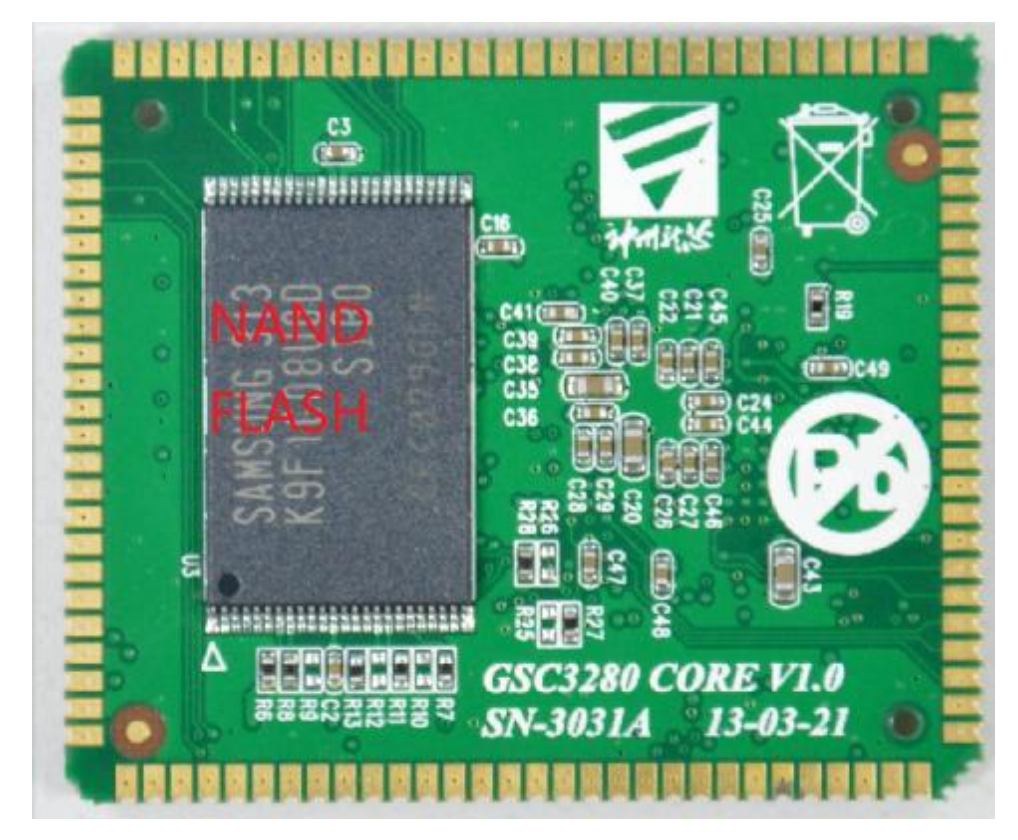

图 1-2 GSC3280 核心板实物图(背面)

 **北京神州龙芯集成电路设计有限公司 版权所有 第5页** 

#### **神州龙芯出品的 GSC3280\_CORE\_V1.0 核心板功能如下:**

- l 基于神州龙芯 GSC3280 处理器,主频最高达 300MHz
- l 128M Byte DDR2 内存, 128M Byte SLC 型 NandFlash
- **l** 单路电源输入, 只需输入 3.3V 电源, 功耗大约 3.3V/300mA
- **l** 108 脚 TQFP 封装, 引出大部分接口
- l 尺寸仅为 42\*35mm,适合内嵌各种设备

# **1.4 核心板引脚功能分类**

#### **电源支持**

1、支持单电源 3.3V 输入 (V33 引脚)

#### **显示接口**

- 1、RGB 16Bit 接口
- 2、4 线电阻触摸屏接口
- 3、MCU BUS 接口

### **系统总线**

1、8 位数据总线

#### **串行总线**

- 1、一路 I2C 总线接口
- 2、八路 TTL UART 接口
- 3、两路 SPI 总线接口
- 4、一路 USB OTG2.0 接口

#### **SDIO 接口**

1、一路 4bit SDIO 接口,可接 SDIO 设备或 SD Memory

#### **以太网接口**

1、一路 100M 以太网接口

#### **音频**

1、一路 I2S 总线接口

#### **外部中断接口**

1、支持 GPIO 输入输出,支持外部中断

### **BOOT 配置引脚**

1、支持 NAND 和 SPI 引脚配置

#### **JTAG**

1、 支持仿真器调试

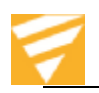

# **1.5 核心板引脚定义**

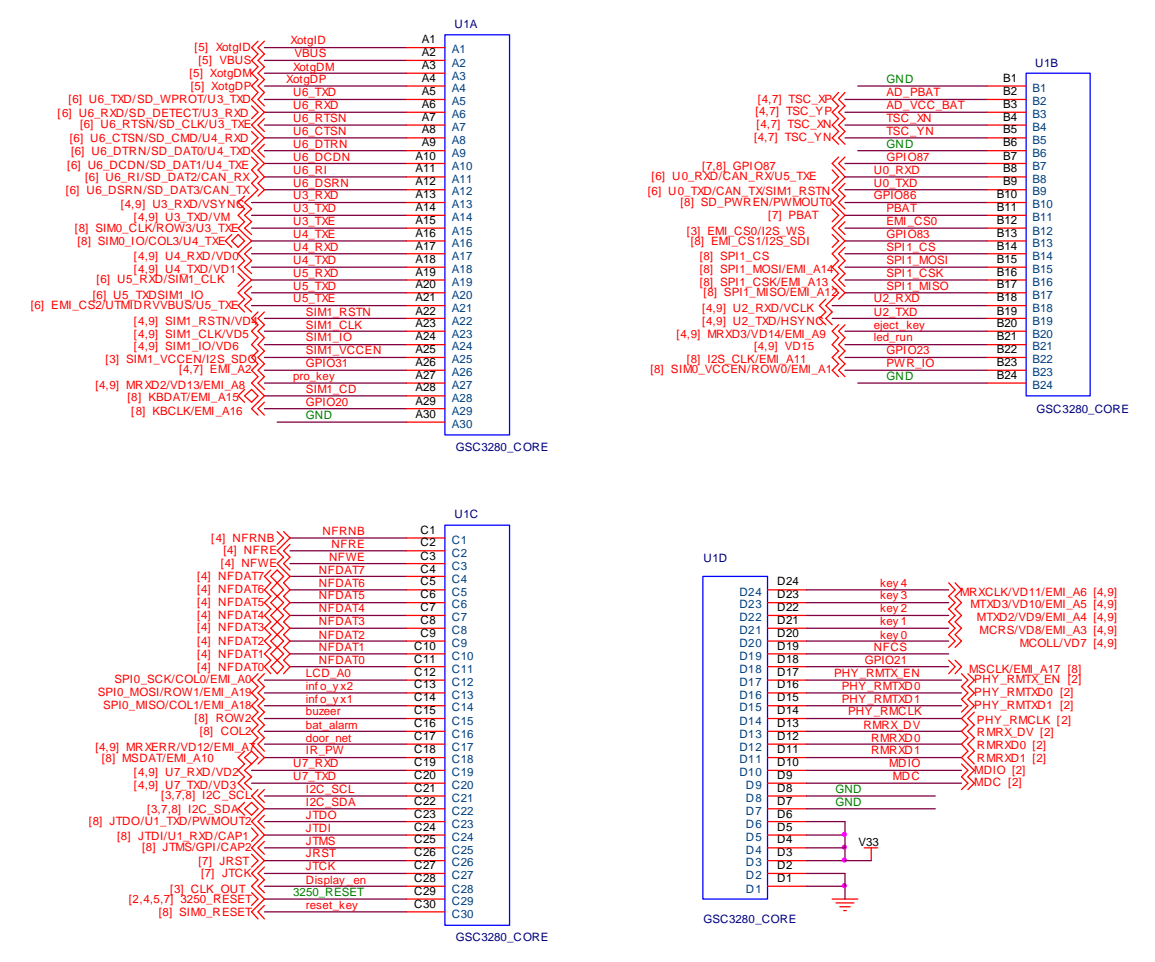

#### 图 1-3 GSC3280 核心板管脚定义图

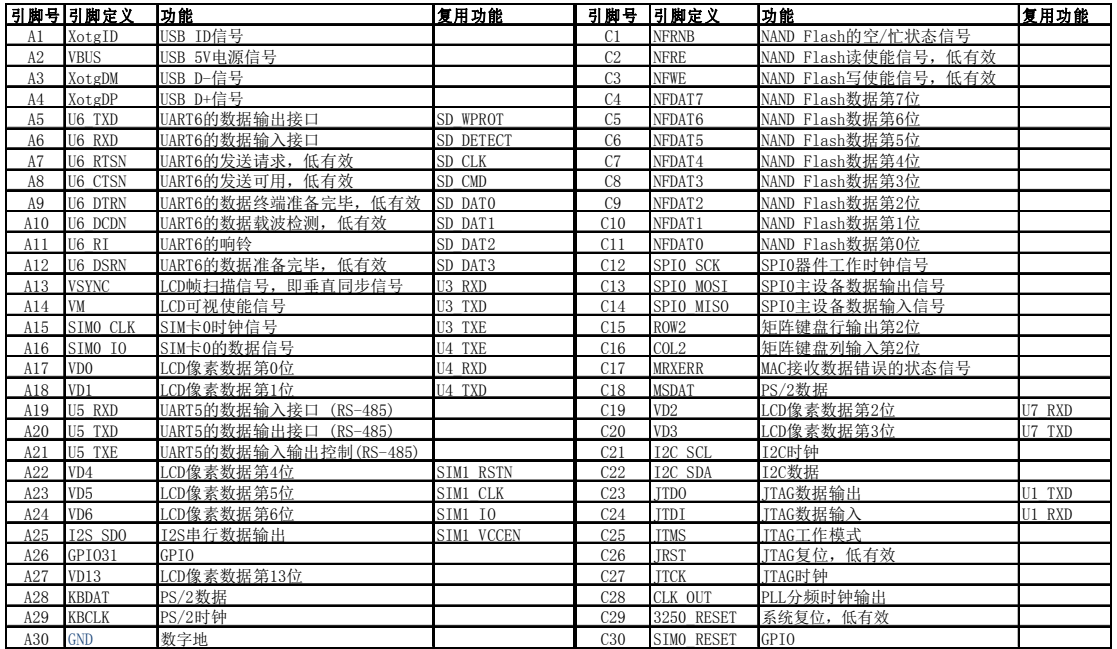

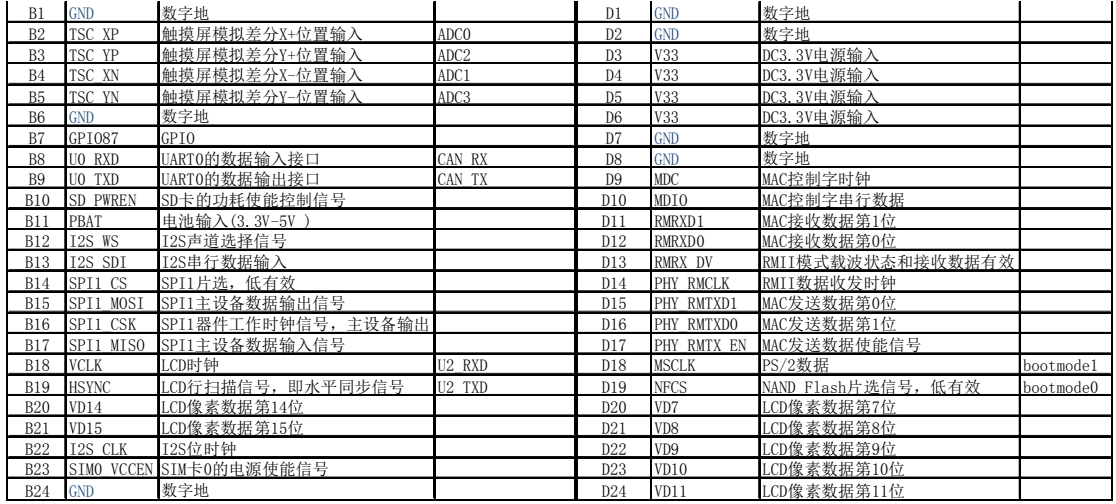

# **1.6 核心板 LAYOUT 封装尺寸**

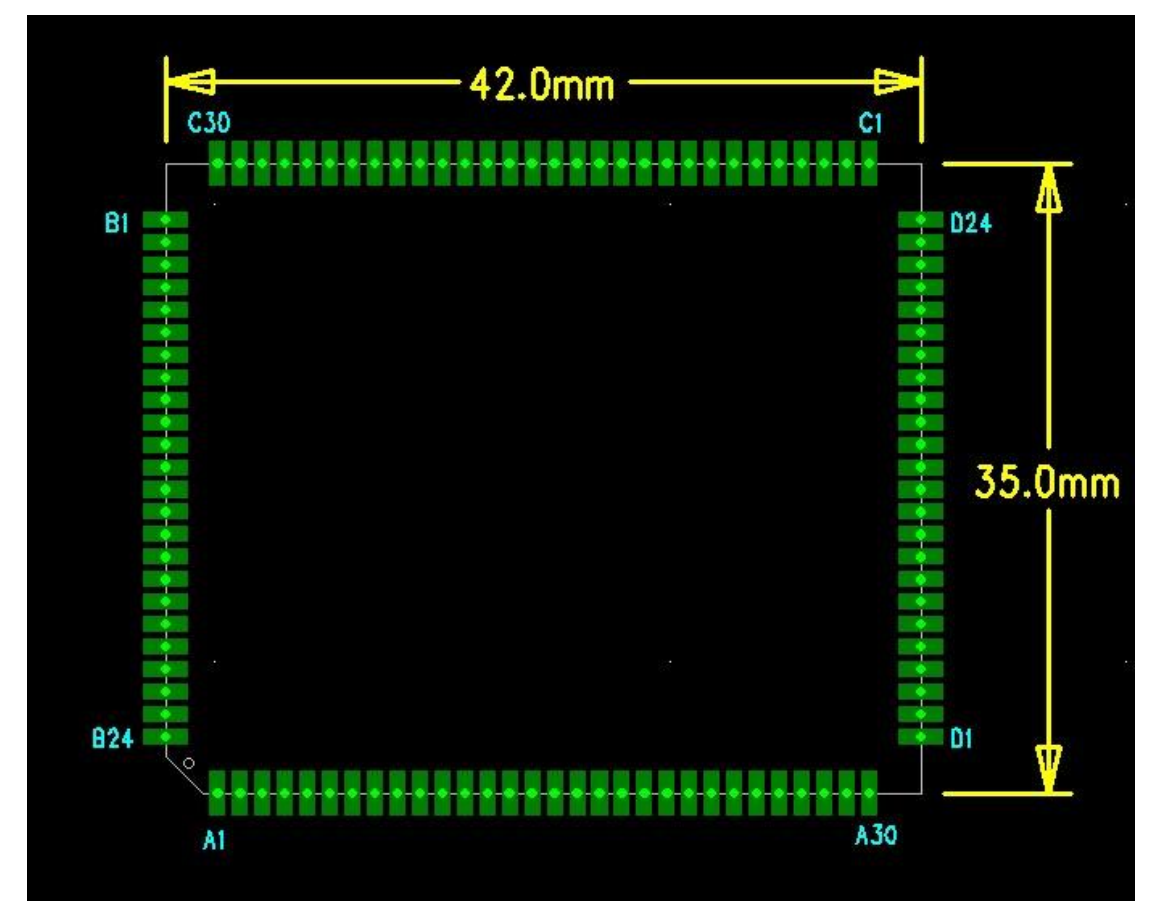

图 1-4 GSC3280 核心板尺寸图

核心板尺寸为: 42\*35mm, PIN 间距 1.25mm, PCB 厚度 1.0mm

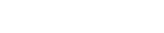

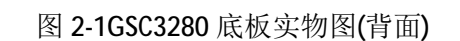

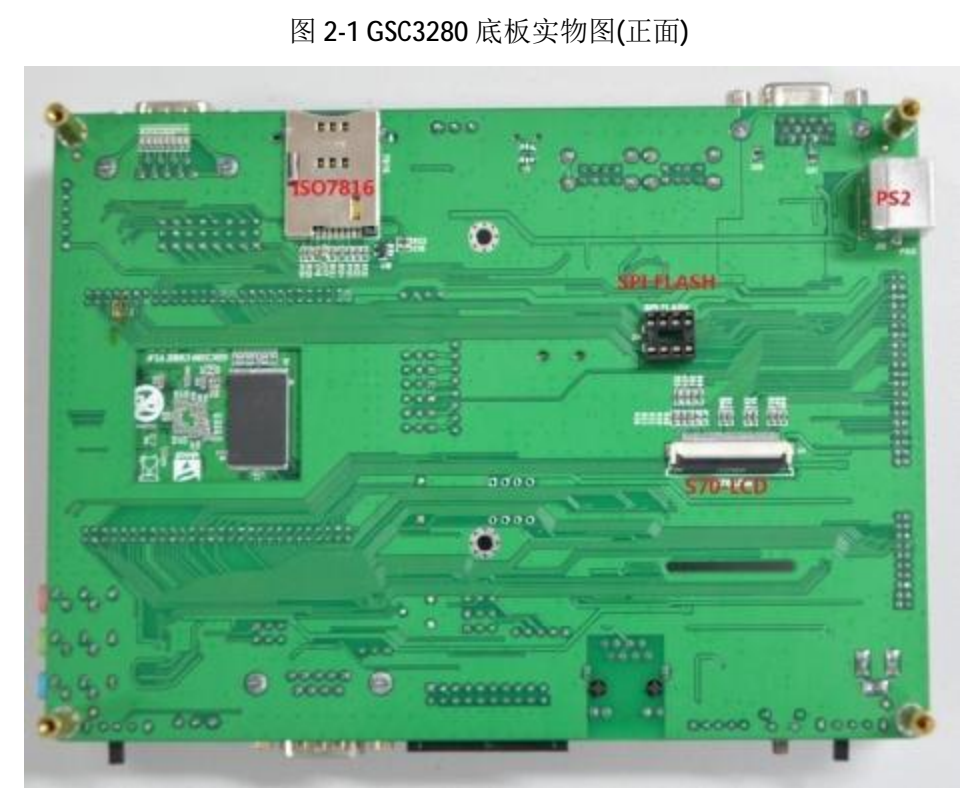

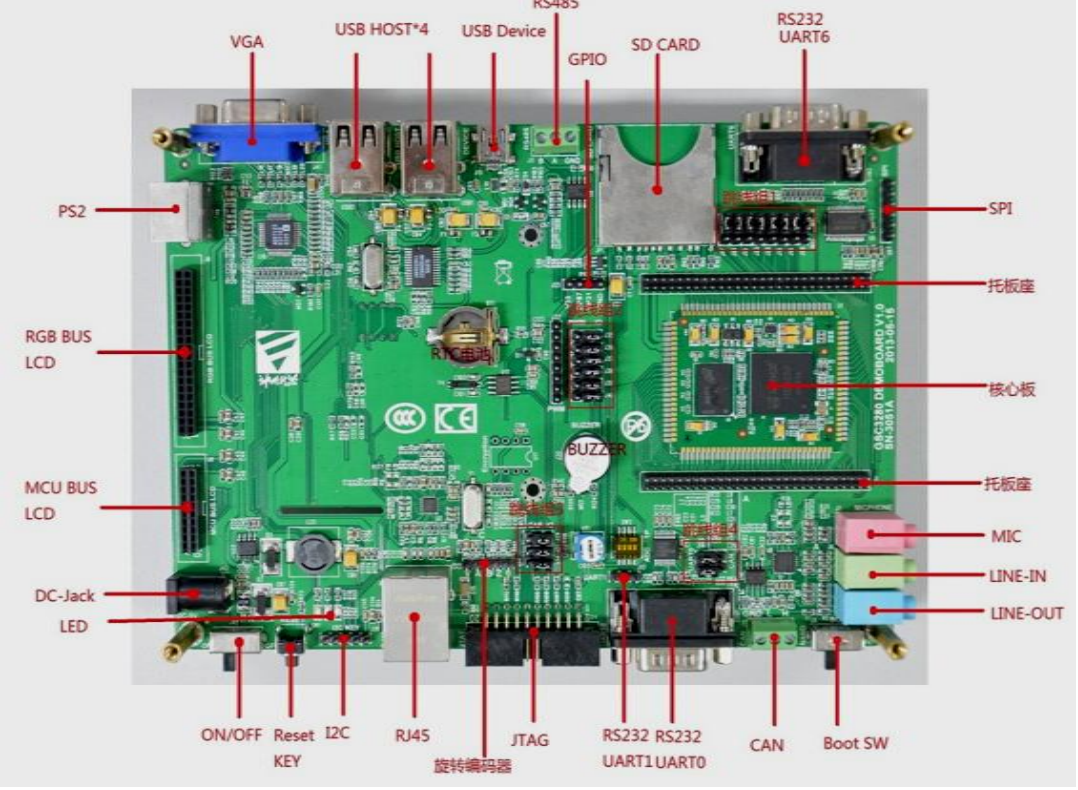

GSC3280 开发板硬件应用手册

**RS485** 

# **2 GSC3280 开发板底板接口使用说明**

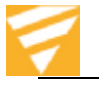

开发板主要接口有: l 电源接口 1 个(DC5V/2A) Ⅰ 电源开关 1 个 l RESET 按键 1 个 l MCU BUS LCD 接口 1个 (10\*2 插针座, 2.0mm 间距) l RGB BUS LCD 接口 1个 (20\*2 插针座, 2.0mm 间距) **l 7 英寸 TFT LCM 接口 1 个 (LCD-S70**,带 4 线电阻触摸屏, 背面) l PS2 接口 1 个 l VGA 接口 1 个 l USB HOST 接口  $4 \wedge (2^*2)$ l USB Device 接口 1 个 **l** RS485 接口 1 个 l SD 卡接口 1 个 l ISO7816 接口 1 个 (背面) **l** 串口 3个,1个为全功能串口(UART6),2个为两线串口(UART0、UART1), UART6 和 UART0 为标准 DB9 接口, UART1 为插针接口 l SPI 接口 2 个(1 个为 DIP8 IC 座形式, 1 个为插针形式) l 3 个音频接口(MIC-IN\LINE-IN\LINE-OUT 各 1 个) l BOOT 设置开关 1 个 l CAN 总线接口 1 个 l JTAG 接口 1个 l RJ45 以太网口 1 个 l I2C 接口 1 个 ■ 旋转编码器接口1个 l PWM 接口 1个(6个 PWM) l GPIO 接口 2 个(2 个 GPIO) **2.1 构建基于核心板的最小系统** 核心板的最小系统电路包括如下部分: 1、 核心板 2、串口 0, 用于调试, 请注意将 J12、J14 上的跳线帽安装到丝印 UART0 一侧 U0\_TXD R78  $\lambda \lambda$   $\lambda$  100 U0\_TX  $C71$  100nF 3  $\frac{1}{2}$ ,  $\frac{1}{2}$   $\frac{1}{2}$   $C72$  100nF C73 100nF <u>U7</u> C1+ 1 V+ 2 C1- 3  $5$  C<sub>2+</sub> V-4 C2- 6 VCC 16 GND 15 14 11 C74 100nF C70 100nF V33 COM\_GND1 COM1 5 9 4 8 3 7 2 6 1 10  $\frac{10 \text{ R}}{11}$  11 U0\_TX **RS232 公头**

> CAN\_RX COM\_GND1 FB CON1X3 P2 P3 3 [1] U0\_RXD/CAN\_RX/U5\_TXE J14 CON1X3 P1 1 P2 2 P3 3 [1] U0\_TXD/CAN\_TX/SIM1\_RSTN) U0\_RXD U0\_TXD

U1\_TX

U1\_RX U0\_RX

> C75 100pF

L24 600R\_BEAD

C76 100pF

CAN\_TX

SP3232EEA

R1O 12 T1IN

T2IN 10 R2O 9

T2O 7 R1IN<br>R2IN 8

13

T1O

 $R79 \rightarrow \sim \sqrt{100}$ 

2

J12

P1 1

[7,8] JTDO/U1\_TXD

[7,8] JTDI/U1\_RXD

U0\_RXD

 **北京神州龙芯集成电路设计有限公司 版权所有 第10页** 

3、 DC5V 供电, 电源开关 J42 拨到丝印 ON 的位置为开发板上电, 输出 3.3V 电源, 电源指 示灯 LED1(绿色)点亮

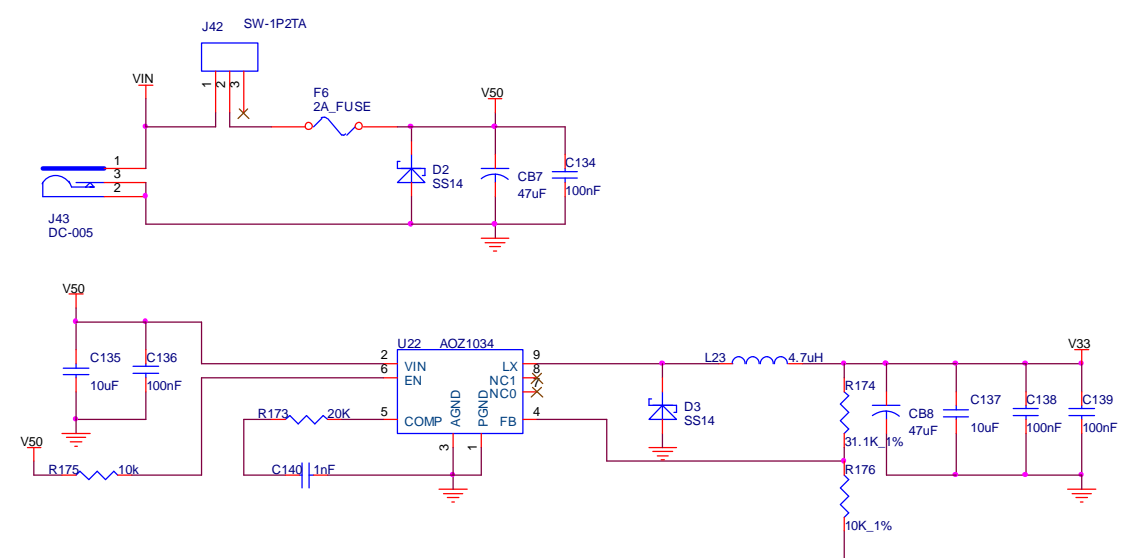

4、核心板 3250\_RESET 是输入信号, 如要复位, 直接 3250\_RESET 通过按键接 GND 即可

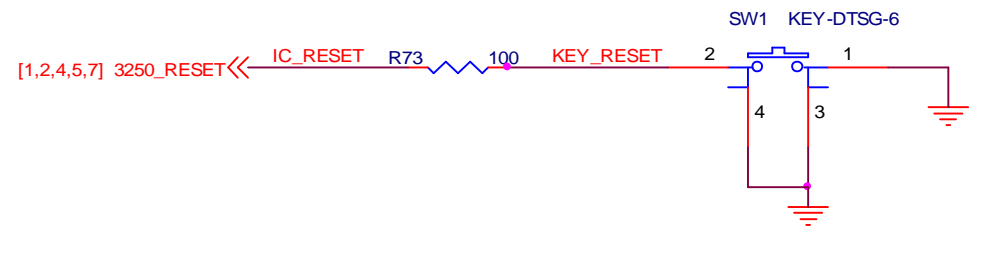

5、 BOOT 配置开关(基于 NAND 启动和 SPI Flash 启动)

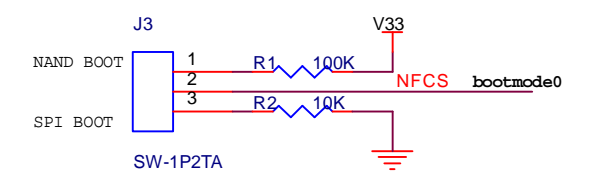

6、 JTAG 调试接口

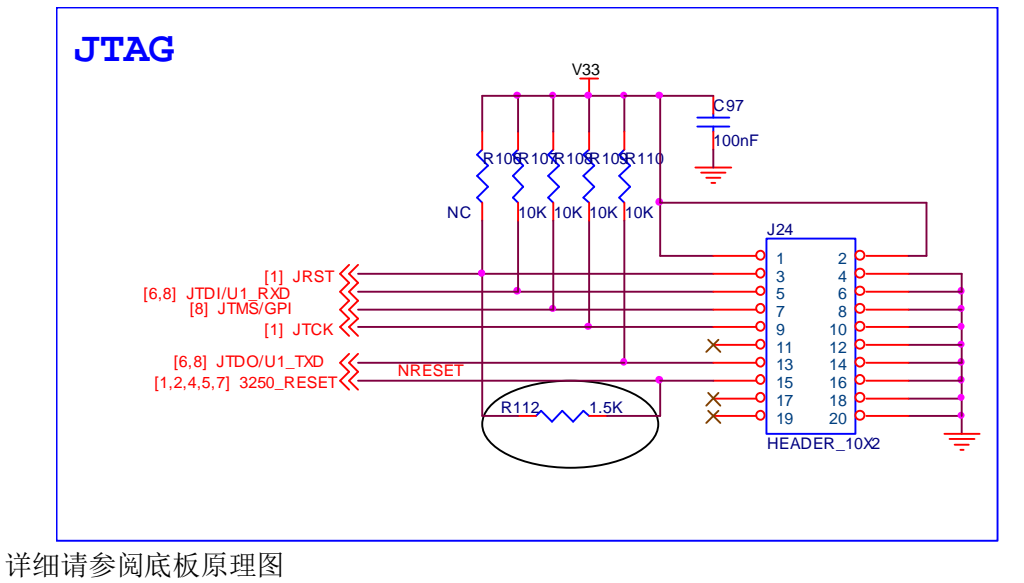

 **北京神州龙芯集成电路设计有限公司 版权所有 第11页** 

### **2.2 核心板安装方式**

核心板有两种安装方式,一种是直接通过邮票孔方式焊接到底板上,如下图,另一种方 式是先把核心板焊接到托板上,然后插到托板座上。

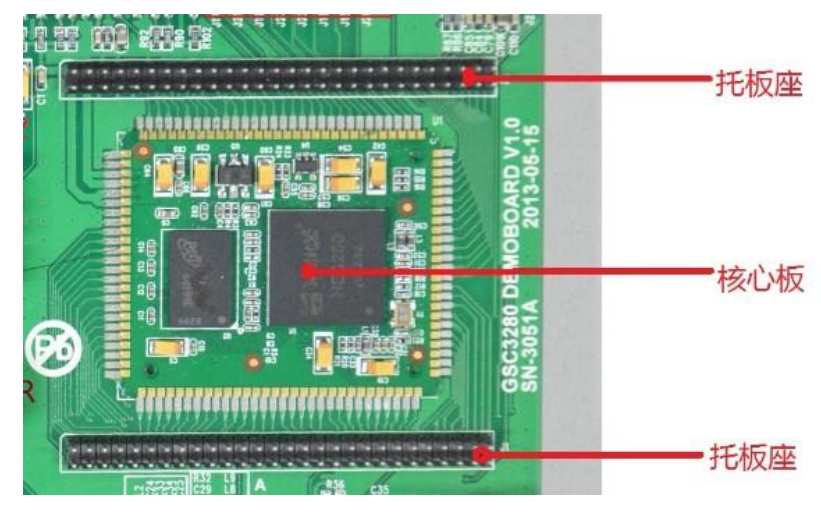

# **2.3 开发板跳线的使用**

开发板共有 4 组跳线, 如图 2-1 所示, 其中:

l 跳线组 1 (如下图)为 SDIO 和 UART6 功能的选择。安装跳线帽时请根据旁边的丝印进 行功能选择。

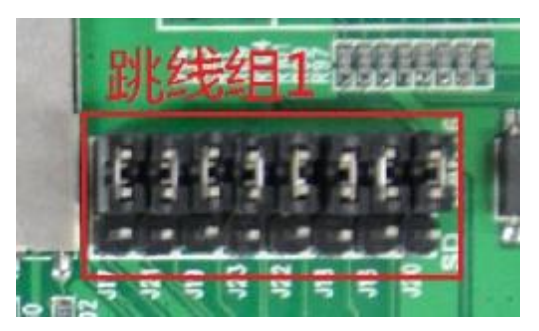

l 跳线组 2 (如下图)为 PWM 和 GPIO 功能的选择。安装跳线帽时请根据旁边的丝印进 行功能选择。注意:PWM 功能会影响不同的模块,如不使用 PWM 管脚功能是请将跳 线帽安装在 IO 一侧。

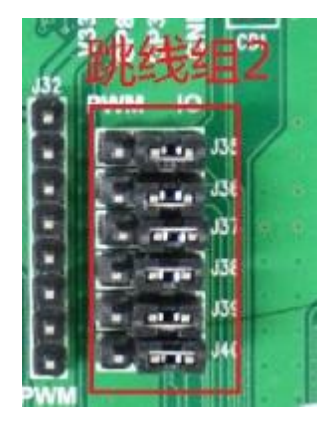

 **北京神州龙芯集成电路设计有限公司 版权所有 第12页** 

l 跳线组 3(如下图)为旋转编码器功能和 GPIO 功能的选择。安装跳线帽时请根据旁边 的丝印进行功能选择。注意:旋转编码器功能会影响不同的模块,如不使用旋转编码器 管脚功能是请将跳线帽安装在 IO 一侧。

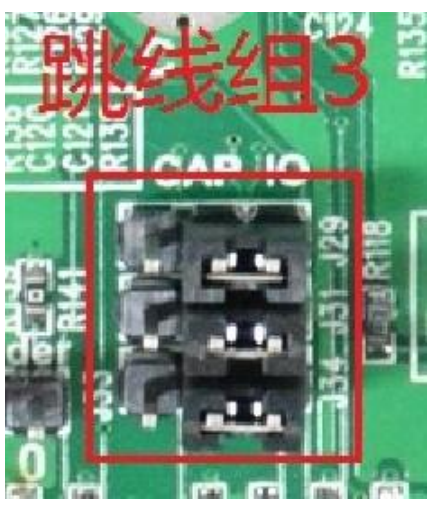

l 跳线组 4 (如下图)为 UARTO 功能和 CAN BUS 功能的选择。安装跳线帽时请根据旁边 的丝印进行功能选择。注意: UARTO 为调试串口, 如不使用 CAN BUS 功能是请将跳线 帽安装在 UART0 一侧,否则调试串口没有输出。

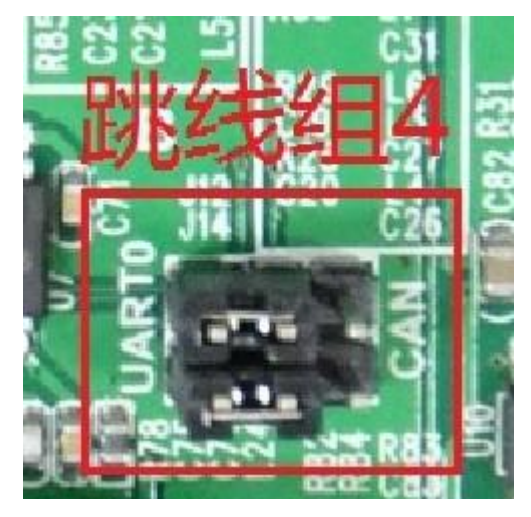

# **2.4 BOOT 开关选择**

开发板提供两种 BOOT 模式, NAND Flash BOOT 和 SPI Flash BOOT, 上电前可以通过 BOOT SW 进行选择。注意: 新旧版本的芯片的这两种 BOOT 设置是反的, 比如, 如采用 NAND BOOT 方式,请将开关拨到右边(丝印为 SPI 一侧)

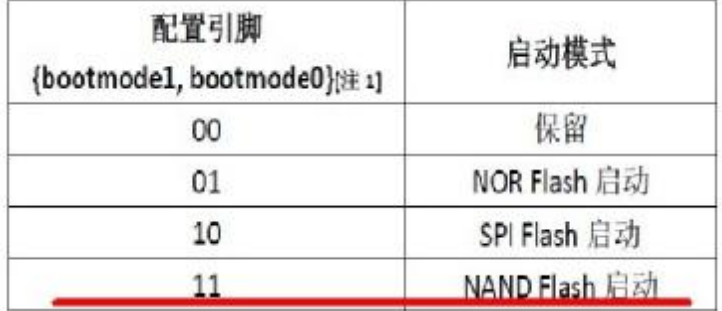

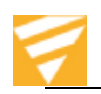

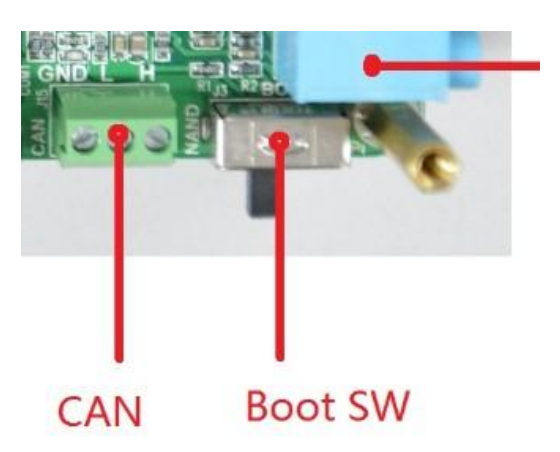

# **2.5 开发板调试串口的使用**

GSC3280 的 UART0 经电平转换芯片后与 PC 相连, 开发板采用公座的 DB9 接口, 串口引脚定 义如下图所示:

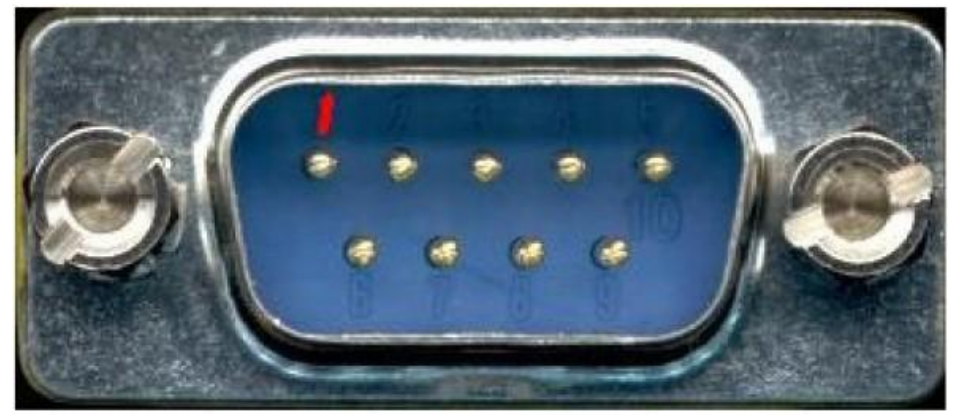

1、NC 2、RXD 3、TXD 4、NC 5、GND 6、NC 7、NC 8、NC 9、NC 与 PC 相连接如下图所示:

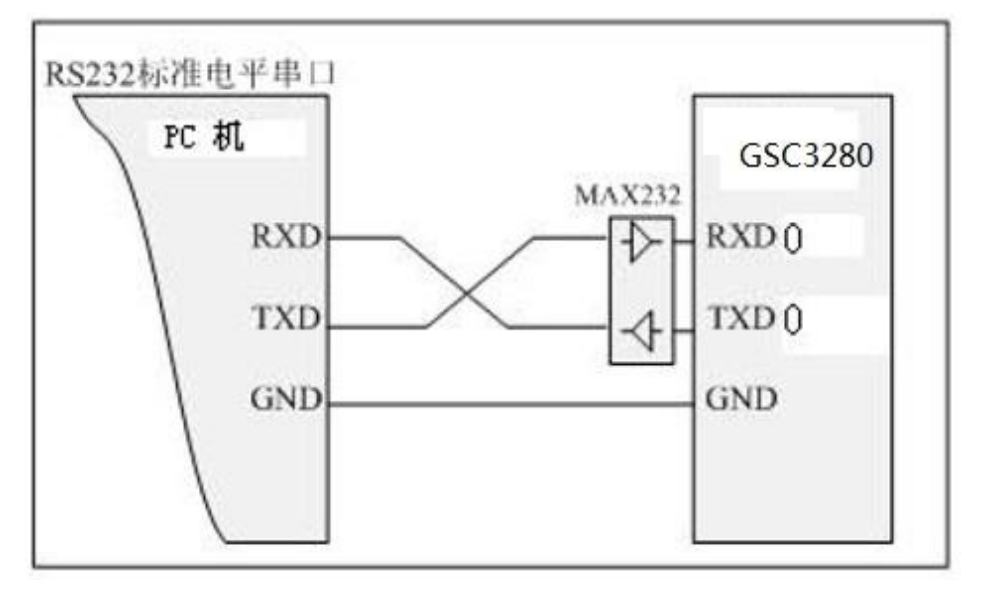

# **2.6 USB 转串口线与开发板连接**

一般笔记本不再带有串口,这时需要使用 USB 转串口来与开发板相连,市面上大多 USB 转出来的是标准的 RS232 DB9 接口,这时仍需要使用提供的交叉线与开发板相连,然后 再连接转出的串口上。

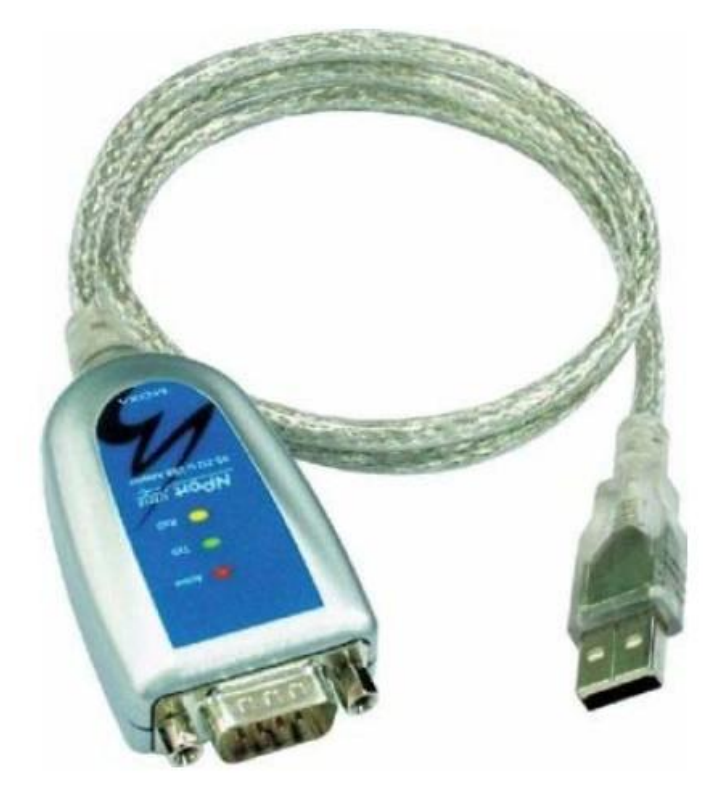

相当于 PC 机的标准串口, 仍需交叉线连接开发板

# **2.7 JTAG 接口**

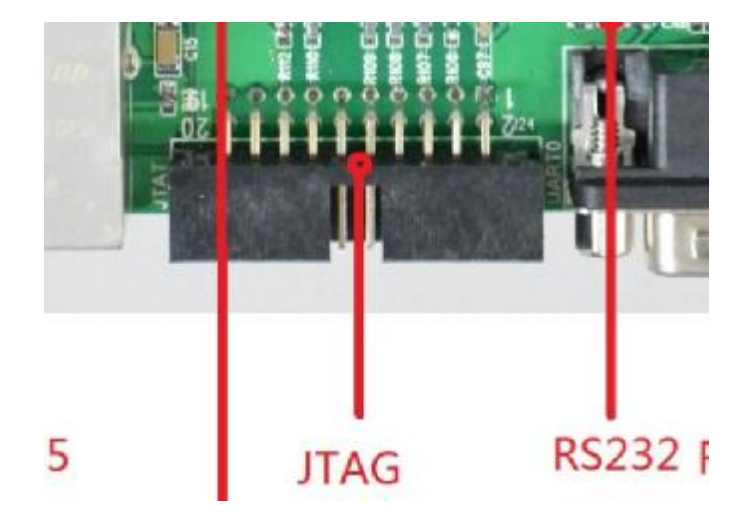

# **2.8 以太网接口(RJ45)**

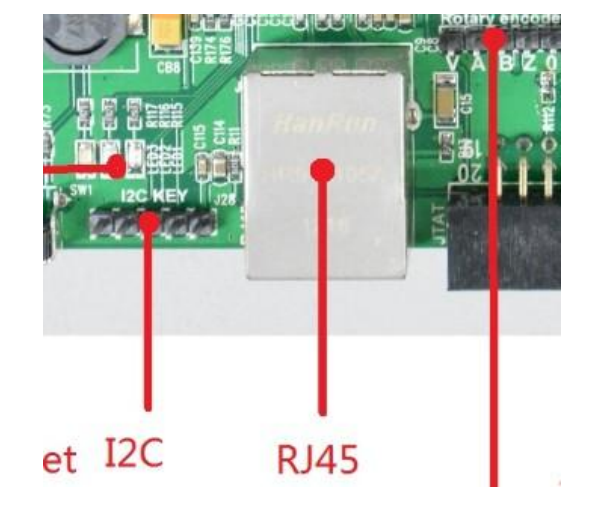

采用内置变压器网口,在工业现场稳定可靠,交叉网线和直通网线自动适应。

### **2.9 I2C 总线接口**

实物图如上图所示,管脚定义如下图所示,提供 3.3V 电源、GND、I2C\_SCL、I2C\_SDA 信号, 并提供一个 GPIO 作为备用。

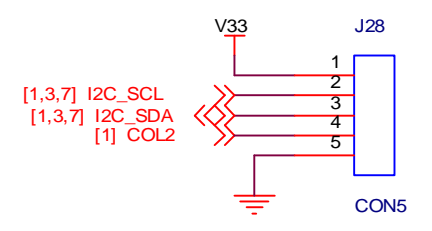

# **2.10 电源及复位**

- l 开发板所使用的电源为 5V/2A 直流电源,**警告**:如使用电压高于此规格的电源可以能造 成器件损坏;
- **l** 电源开关左右有 ON/OFF 标志,请参考使用;
- l RESET 按键为输入信号, 如需要复位 CPU 可以直接轻按此键。

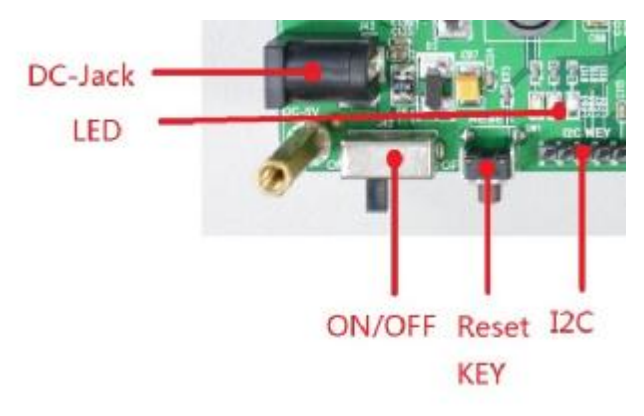

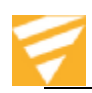

# **2.11 显示接口**

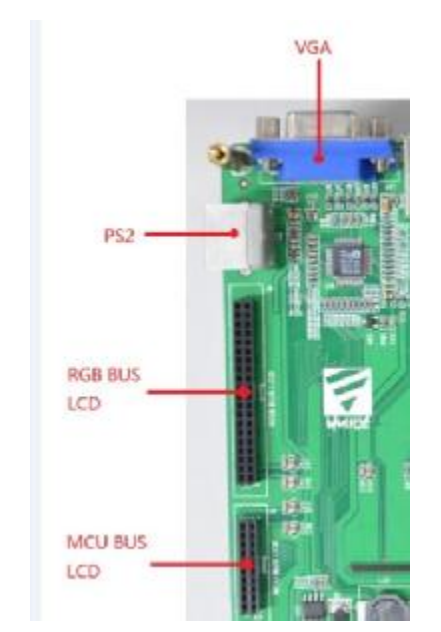

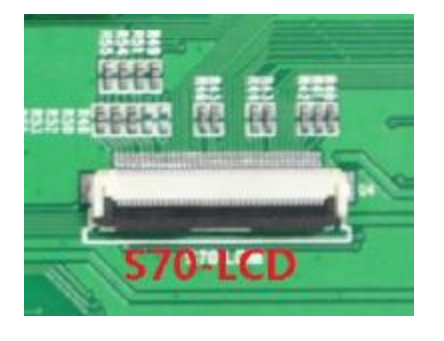

开发板提供了几种不同的显示接口,分别是:

- $\overline{19}$ CON20A  $1 \Box 2$ 3 | 4  $\frac{5}{7}$  6 9 10<br>
11 12<br>
15 16<br>
17 18<br>
19 20<br>
20 V<sub>33</sub> V<sub>50</sub> BL\_PWM NFDAT1 NFDAT5 NFDAT7 NFRE NFDAT2 9 10 NFDAT3<br>NFDAT4 11 12 NFDAT5<br>NFDAT6 13 14 NFDAT7 NFRNB NFDAT0 NFWE **MCU LCM**
- l MCU BUS LCD 接口(正面, 2.0mm 间距双排插座, 10\*2), 接口信号定义如下图所示:

l RGB BUS LCD 接口(正面, 2.0mm 间距双排插座,20\*2),接口信号定义如下图所示:

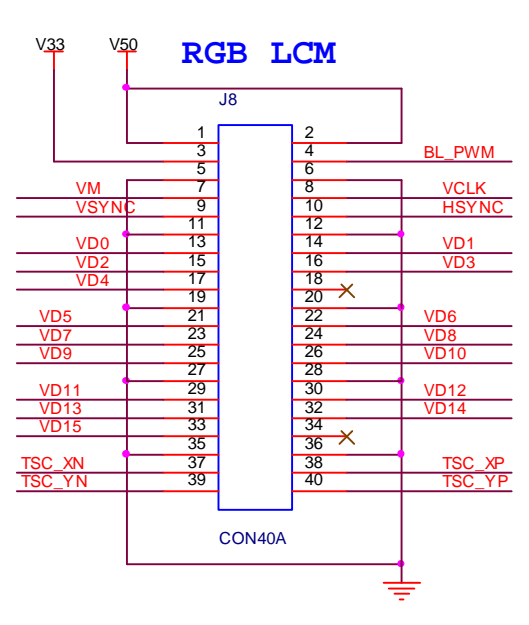

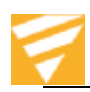

l S70-LCD 接口 (背面, 0.5mm 间距 FPC 接口, 40pin), 接口信号定义如下图所示:

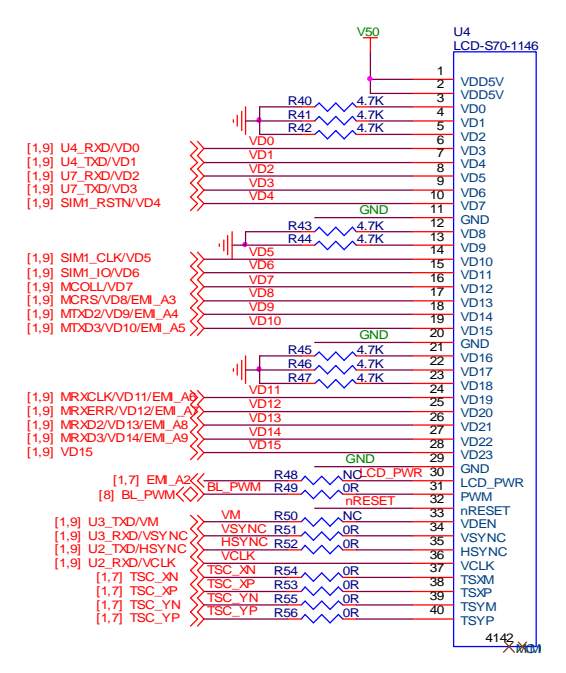

l VGA 接口 (正面, DB15, 公头, 3排)

采用 ANALOG 公司的 ADV7123 芯片,分辨率支持可达 1440\*900 **注意:**部分显示接口预留四线电阻触摸屏接口,如选用此功能请将拨码开关的 4 个开关置于 丝印 TP 一侧, 如测试 ADC 功能, 请将要测试的 ADC 的开关拨到丝印 ADC 一侧, 如下图所 示:

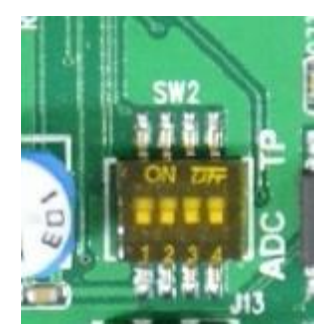

### **2.12 USB 接口**

开发板支持 4个 USB HOST2.0 接口和 1个 USB Device2.0 接口, USB HOST 接口可支持鼠 标、键盘、U 盘等设备,每个接口的供电能力为 500mA,并带有过流保护功能; USB Device 接口为标准 MINI-USB 接口方式,可以用 MINI-USB 线连接 PC,进行相关操作。

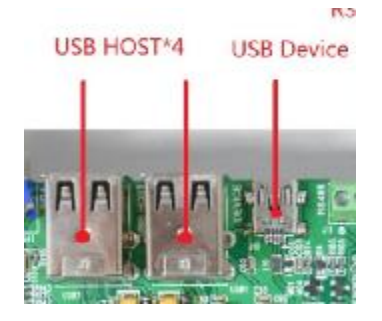

# **2.13 RS485 接口**

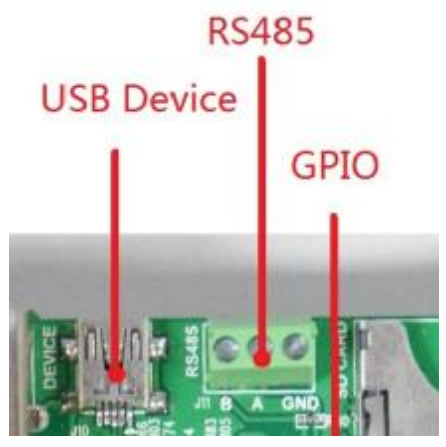

RS485 总线接口定义从左到右分别为:B、A、GND

# **2.14 SD CARD 和 UART6 接口**

SD CARD 接口可支持标准 SD 卡或装配好 SOCKET 的 Micro SD 卡及此种接口设备, 比如 WIFI 模组等。此接口信号与 UART6 为复用,可以通过下图所示的跳线组 1 进行选择。UART6 接口为 RS232 电平的全功能串口。

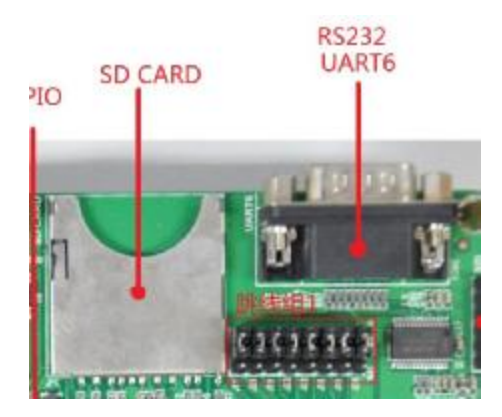

# **2.15 SPI Flash 和 SPI 接口**

开发板提供了通过 SPI Flash 启动的方式(BOOT 开关),预留 DIP8 封装 IC 座(背面), 可以插入 SPI Flash 进行启动,也可作为外设进行读写操作;另外,预留一个 SPI 接口(正面), 并选用不同的 CS 信号进行操作控制。

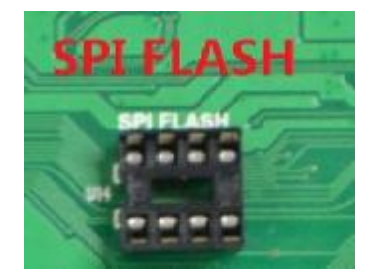

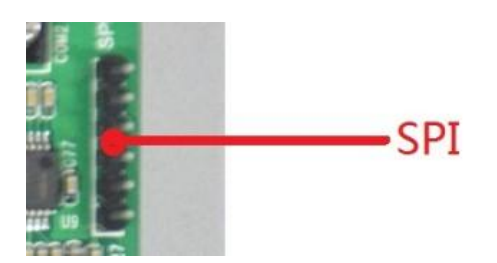

 **北京神州龙芯集成电路设计有限公司 版权所有 第19页** 

SPI 接口下面为第1脚, 定义如下图所示:

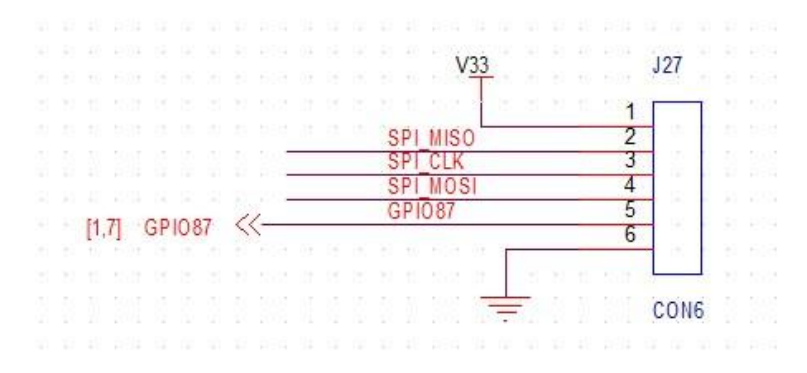

# **2.16 音频接口**

选用 Realtek 公司出品的 ALC5623 Codec 芯片,通过 I2S 总线接口,支持 MIC 和 LINE-IN 音频输入以及 LINE-OUT 耳机输出。

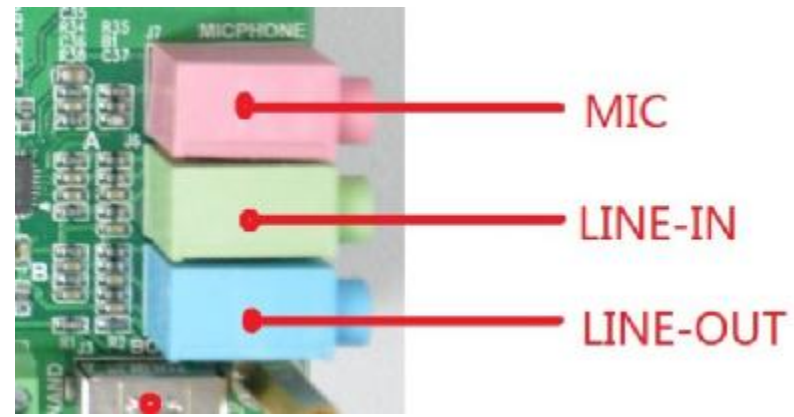

# **2.17 实时时钟 RTC**

选用低功耗高精度 RTC 芯片 PCF8563, 通过 I2C 总线进行数据传输。

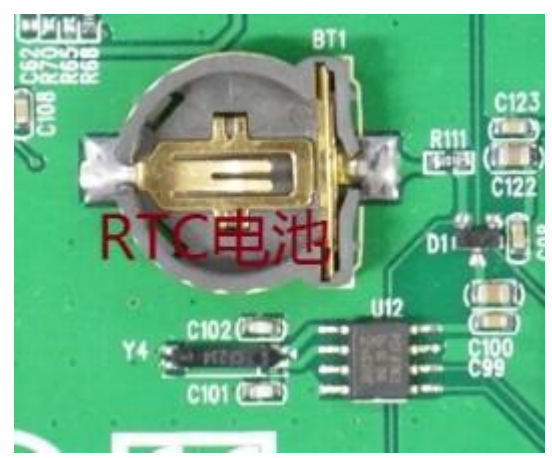

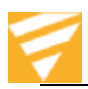

# **2.18 ISO7816 接口**

选用自弹 SIM 卡插座(背面), 可支持主流 PSAM 卡和 SIM 卡

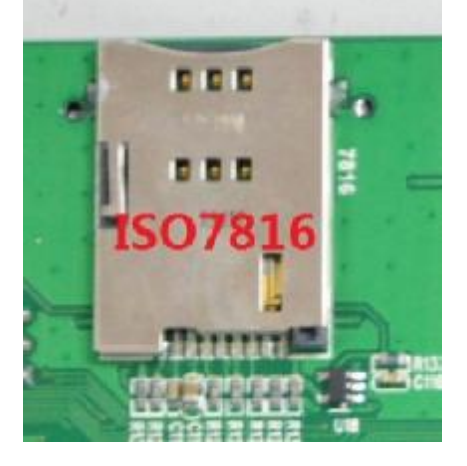

# **2.19 蜂鸣器 Buzzer**

选用有源蜂鸣器,通过 GPIO 控制。

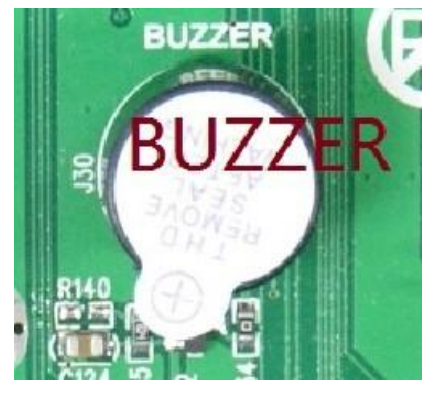

### **3 注意事项**

#### **产品使用环境**

工作温度:-10℃ to +60℃ 工作湿度:10% to 95%

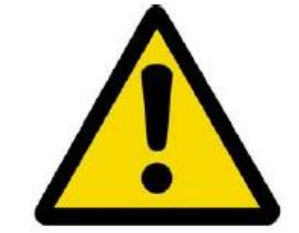

#### **一般注意事项**

牢记以下几条会减少您不必要的时间和金钱浪费!

- l 本产品采用 5V/2A 电源供电, 如错用其他规格电源有可能造成器件损坏 !!!!
- l 不能带电插拔核心板!!!!
- Ⅰ 请保持本产品干燥。如不慎被任何液体泼溅或浸润,请立刻断电并充分晾干。
- l 请不要在多尘、脏乱的环境中使用或存放开发板。
- l 使用中注意通风散热,避免温度过高造成器件损坏。
- l 请不要将本产品应用在冷热交替环境中,避免揭露损坏元器件。
- Ⅰ 请不要粗暴对待本产品, 跌落、敲打或剧烈晃动都可能损坏线路和元器件。
- l 请不要用有机溶剂或腐蚀性液体清洗本产品。
- l 请不要用颜料涂抹本产品。
- | 檀自修改或使用未经授权的配件可能损坏本产品。

如果产品出现故障,请联系神州龙芯技术服务部。